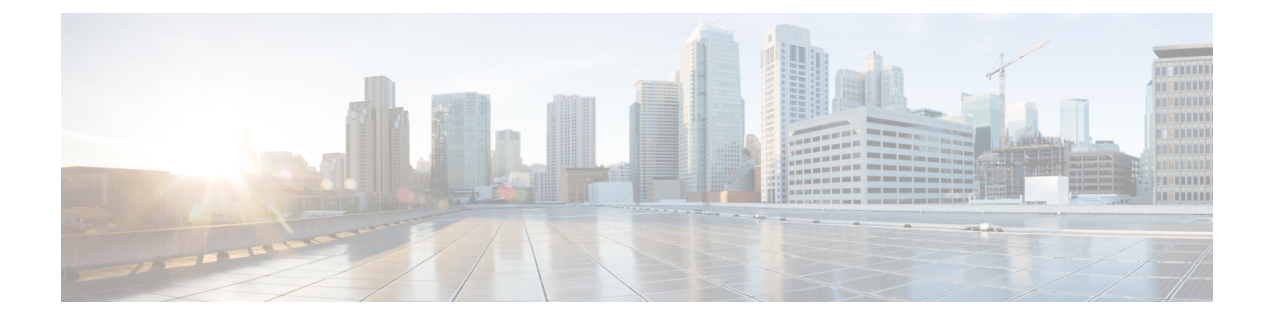

## **New and Changed Information**

This chapter lists new and changed content in this document by software release.

• New and Changed Information for Security [Configuration,](#page-0-0) on page 1

## <span id="page-0-0"></span>**New and Changed Information for Security Configuration**

This section lists new and changed content in this document by software release.

To find additional information about new features or command changes, see the *Cisco Nexus 1000V Release Notes* and *Cisco Nexus 1000V Command Reference*.

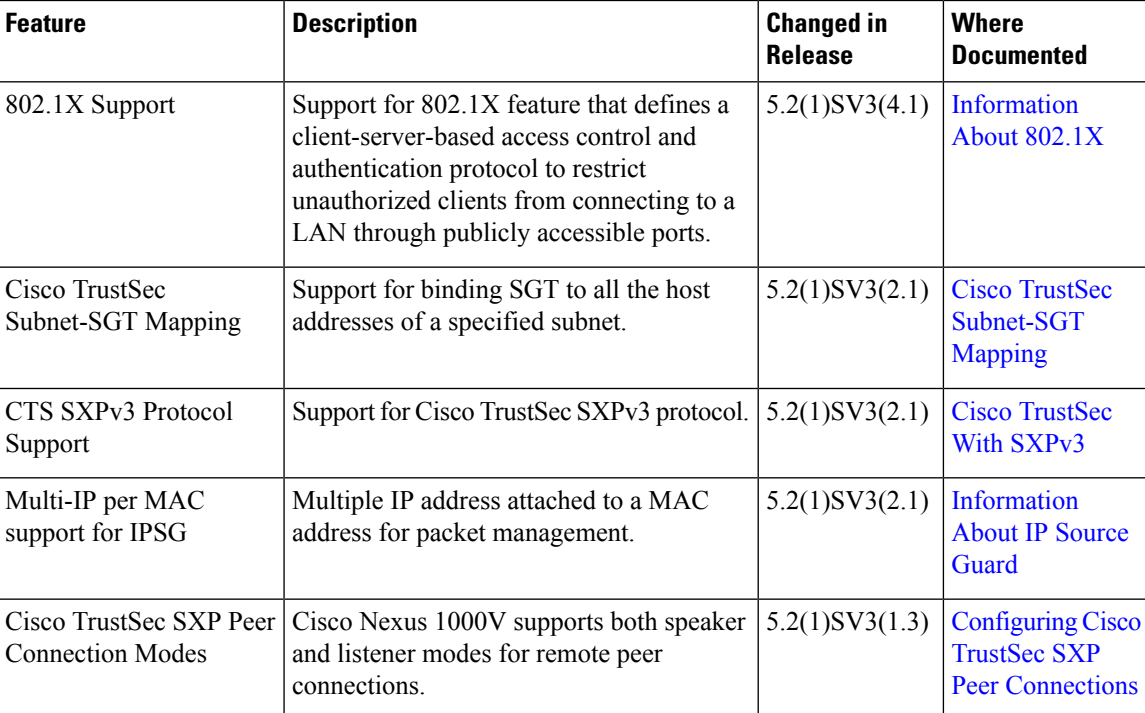

## **Table 1: New and Changed Features**

 $\mathbf I$ 

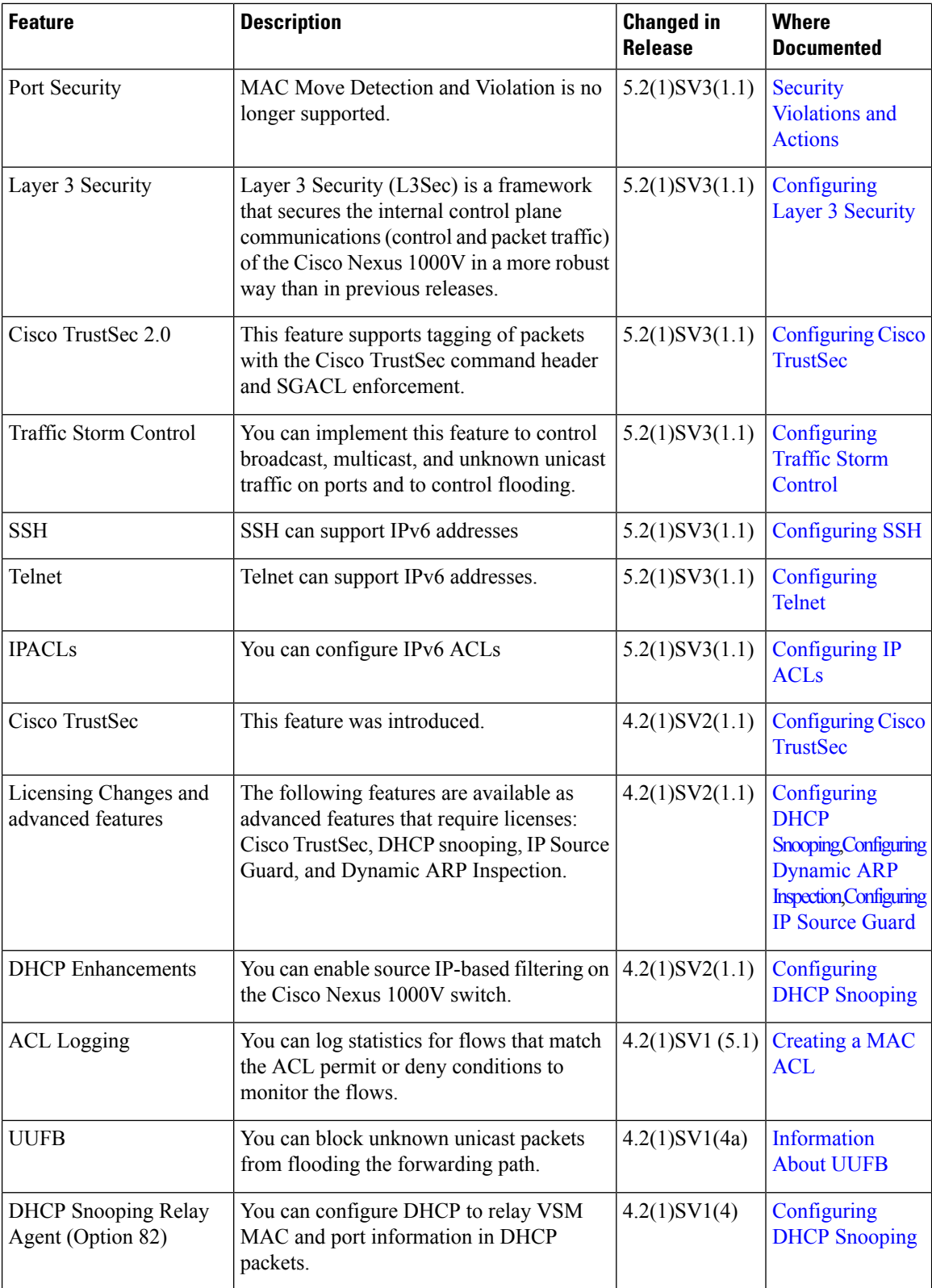

I

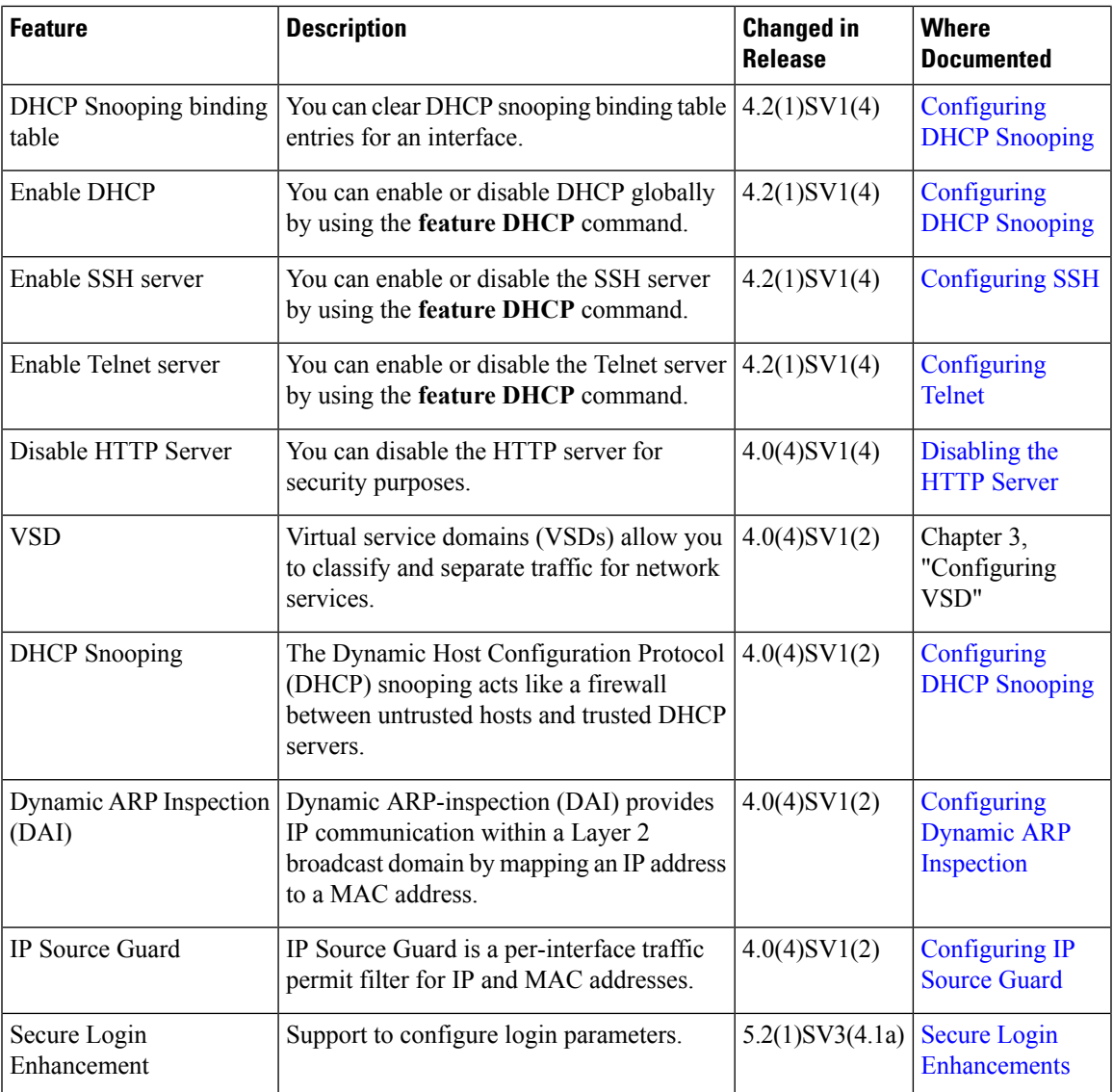

 $\mathbf I$